# Registrierung für die Nutzung der Prüferentschädigung online

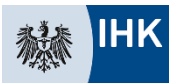

Industrie- und Handelskammer Frankfurt am Main

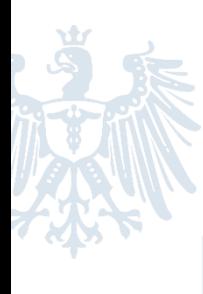

## Sie starten bei https://www.frankfurt-main.ihk.de/pe

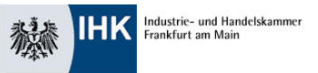

Kontakt  $Q$  Suche

Home  $\rightarrow$  Aus- und Weiterbildung  $\rightarrow$  Ausbildung  $\rightarrow$  Ausbildungsprüfungen  $\rightarrow$  Prüferentschädigung

## Prüferentschädigung

ntschädigung für Ihren Zeitaufwand im Prüfer-Ehrenamt Sie möchten Ihren Einsatz als Prüfer /-in zeitnah geltend machen? Dazu bieten wir Ihnen die Möglichkeit über unser Online-Portal<sup>[2]</sup> Hier finden Sie die Kurzanleitung zum Portal (PDF-Date 278 KB)

### Welche Vorteile haben Sie künftig?

Durch die schnelle und komfortable Bearbeitung mit mobilen Geräten, w

## Der Klick auf den farblich hinterlegten Begriff Online-Portal führt Sie zur Anmeldemaske.

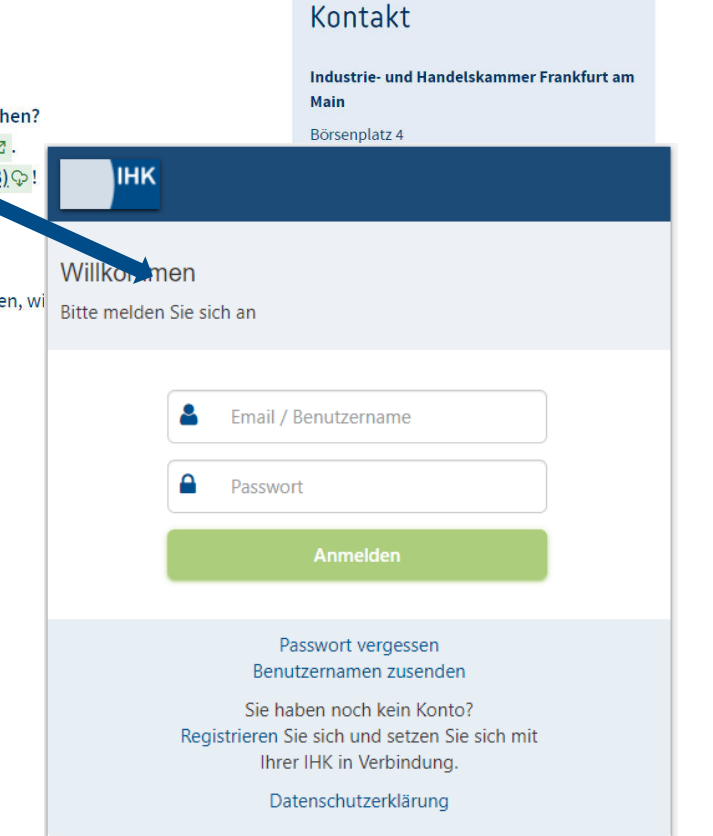

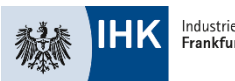

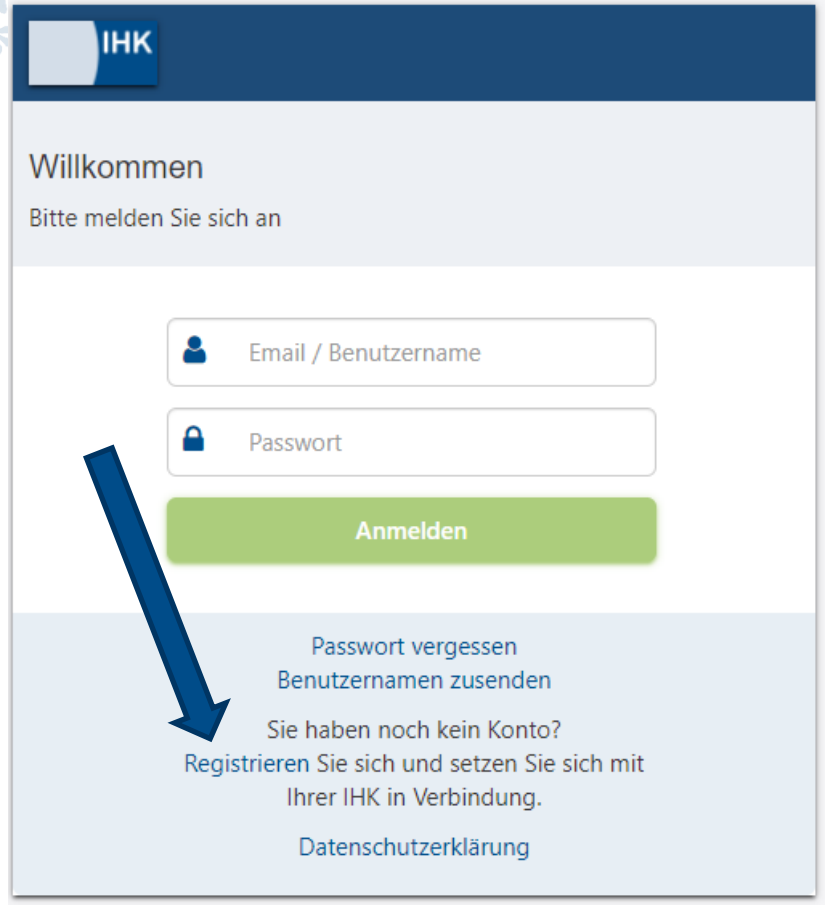

## Nutzen Sie die Registrierungsfunktion. Wählen Sie "Nein" und dann auf "Weiter".

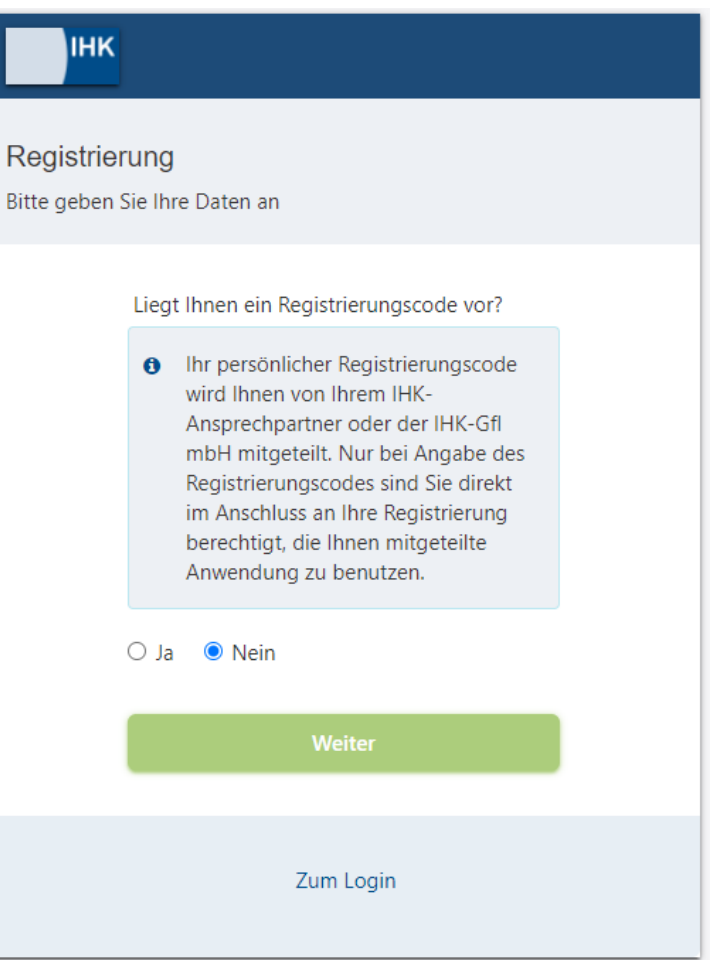

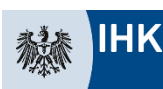

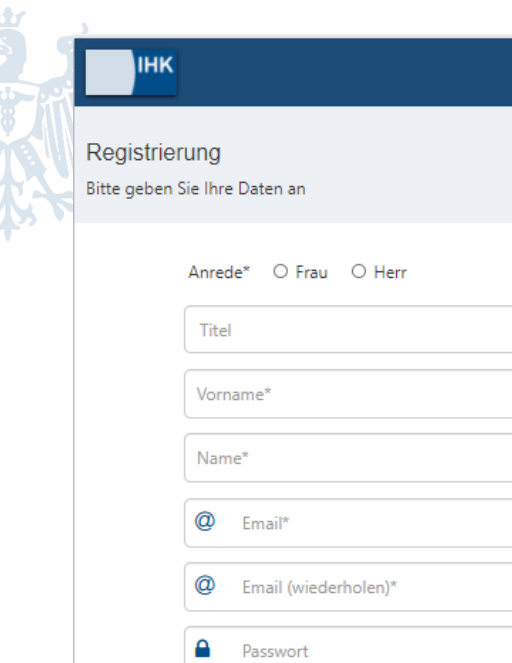

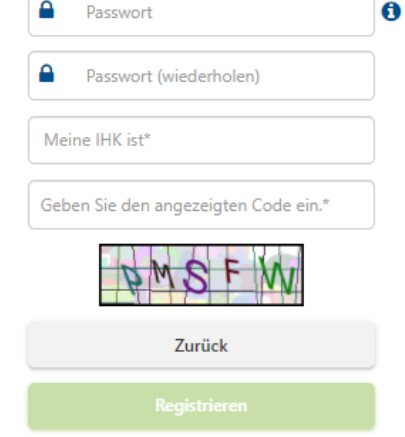

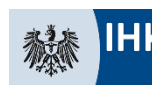

Industrie- und Handelskammer Frankfurt am Main

Schließen Sie die Registrierung ab und aktivieren Sie diese durch den Bestätigungslink. (Der Bestätigungslink ist 24h gültig)

Anschließend bitte eine kurze E-Mail an g.kaercher@frankfurt-main.ihk.de mit folgenden Daten: Vorname Nachname verwendete E-Mailadresse für die Registrierung

Wir informieren Sie per E-Mail, sobald der Account freigeschaltet ist. Danach können Sie sich einloggen.